## eVidyalaya Half Yearly Report

Departm6nt of School & Mass Education, Govl. of Odisha

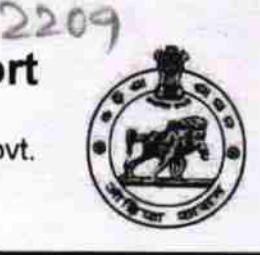

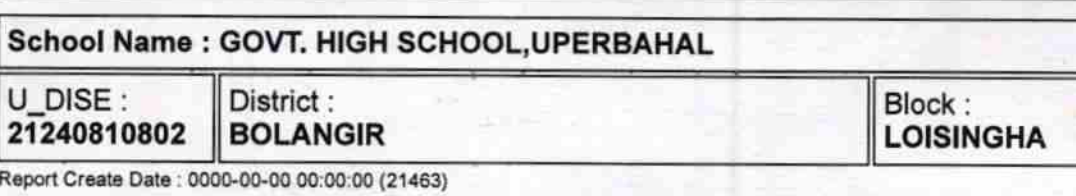

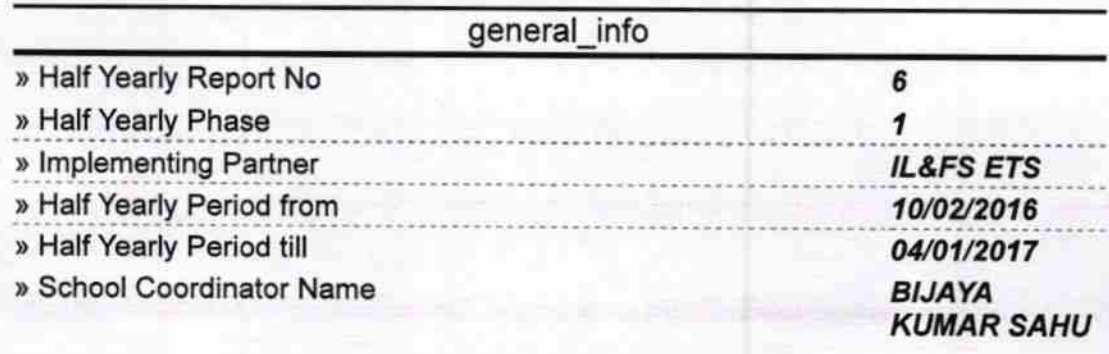

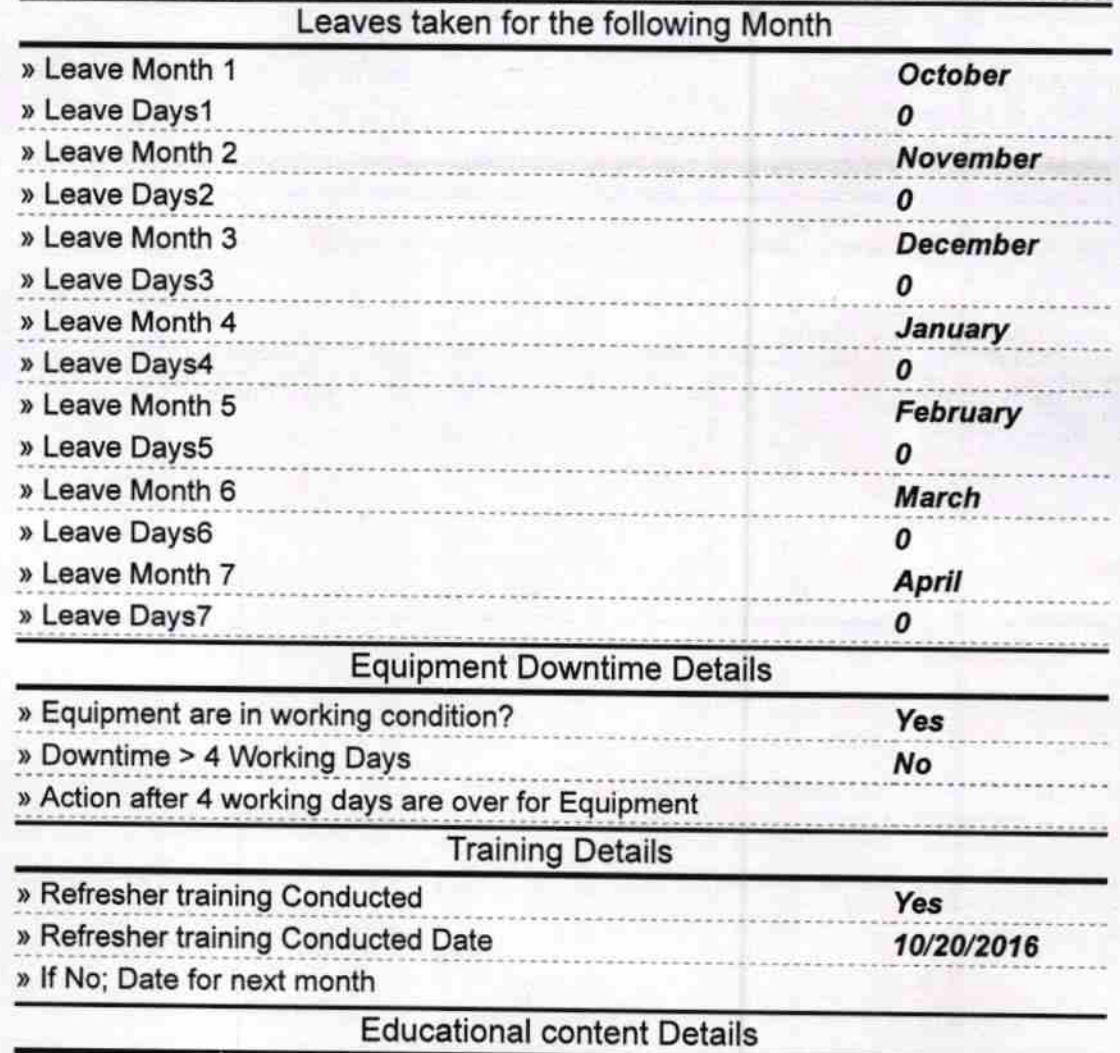

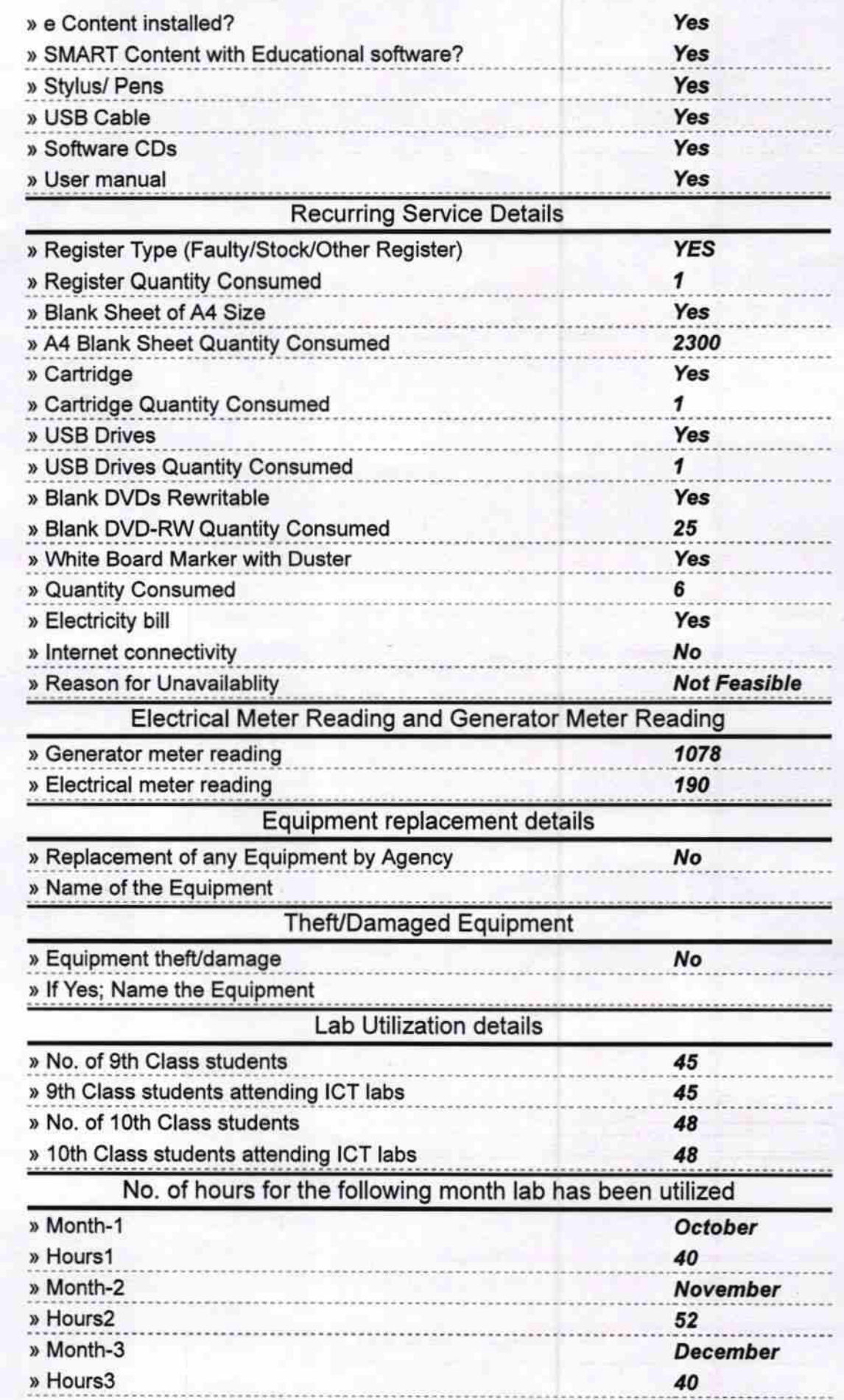

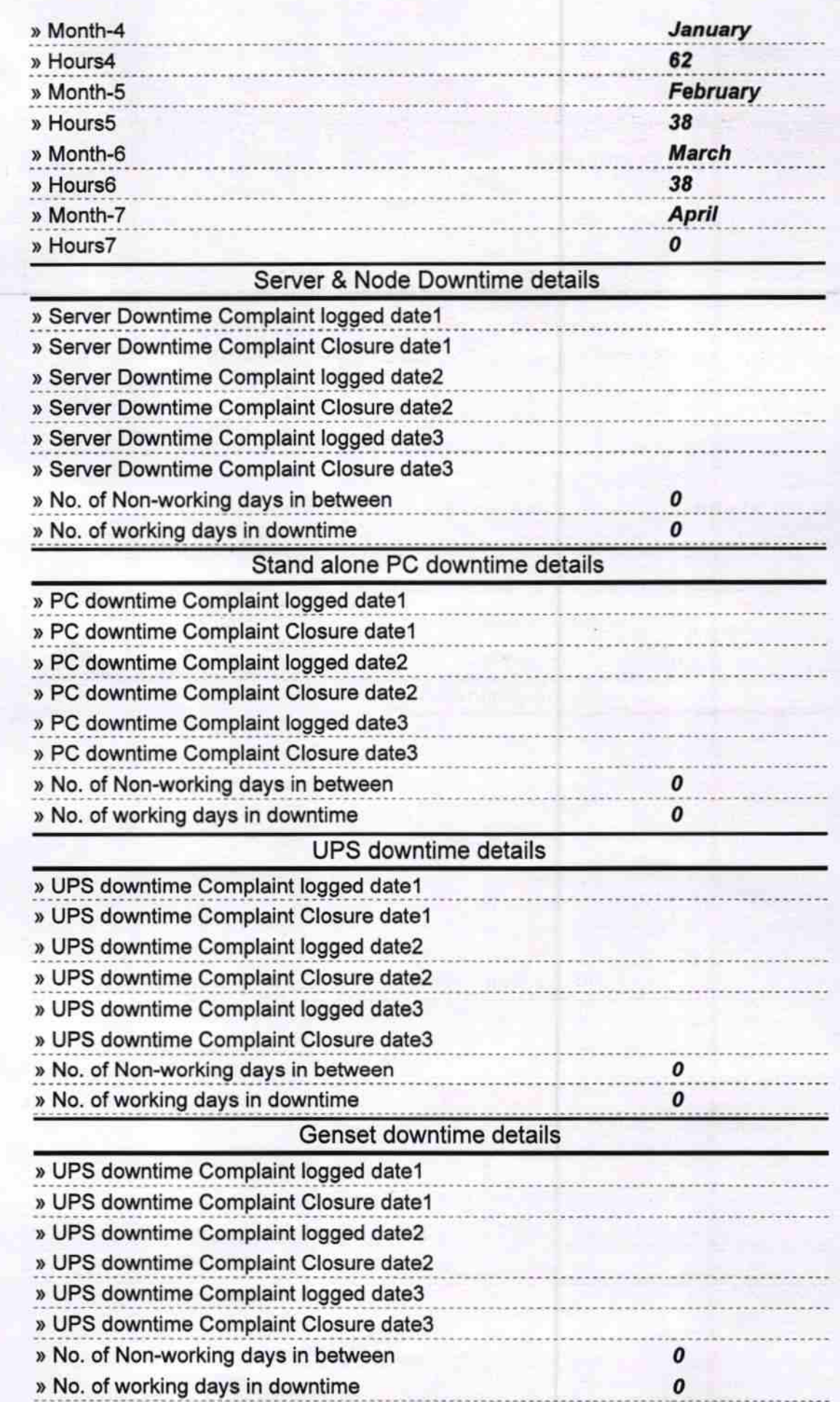

## Integrated Computer Projector downtime details

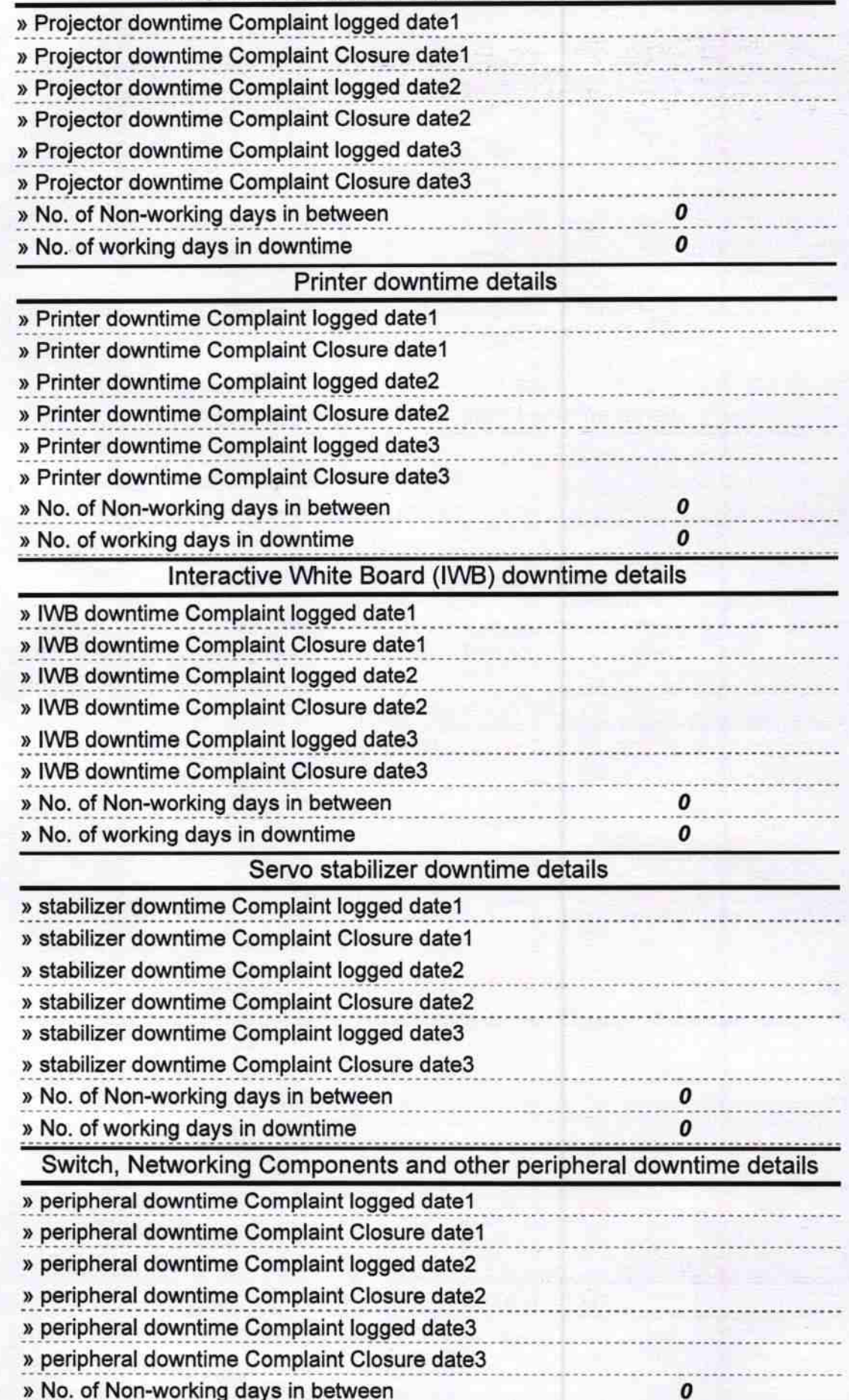

Phhartoric Signature of Head Master/Mistress with Seal